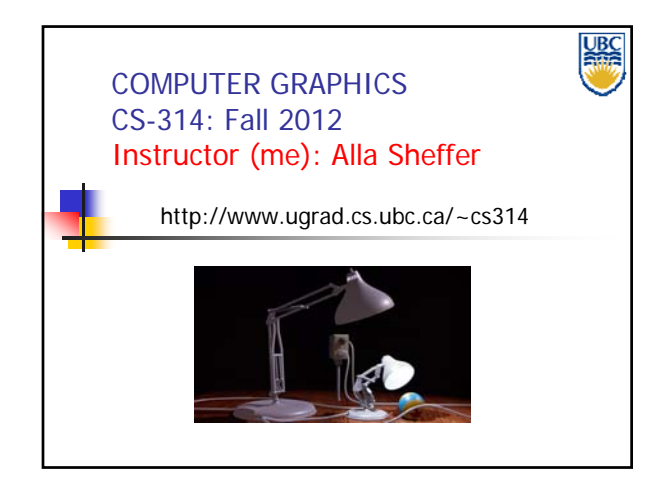

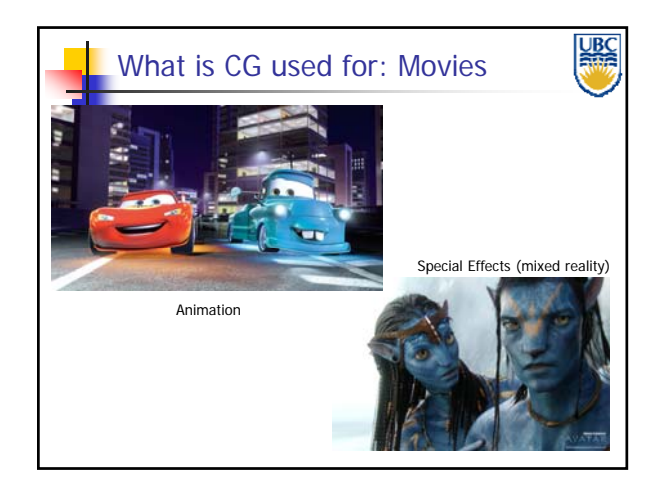

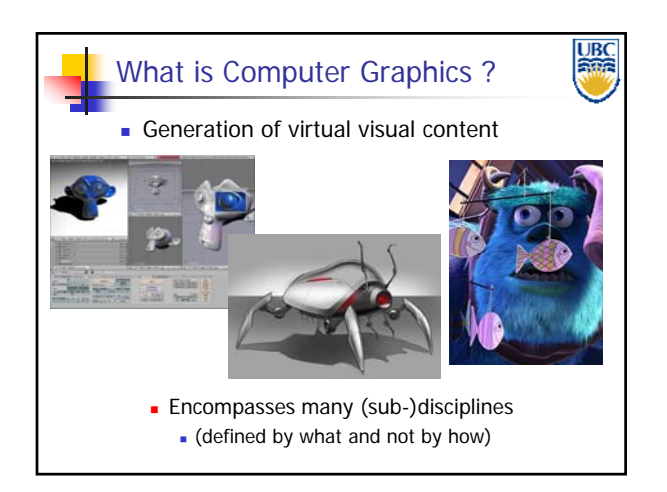

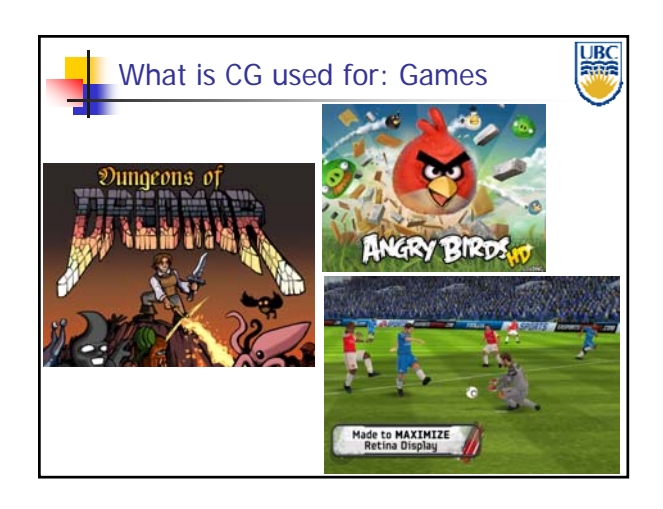

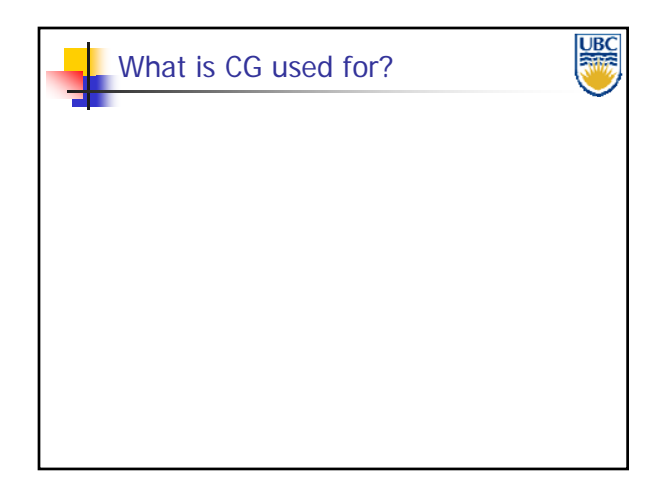

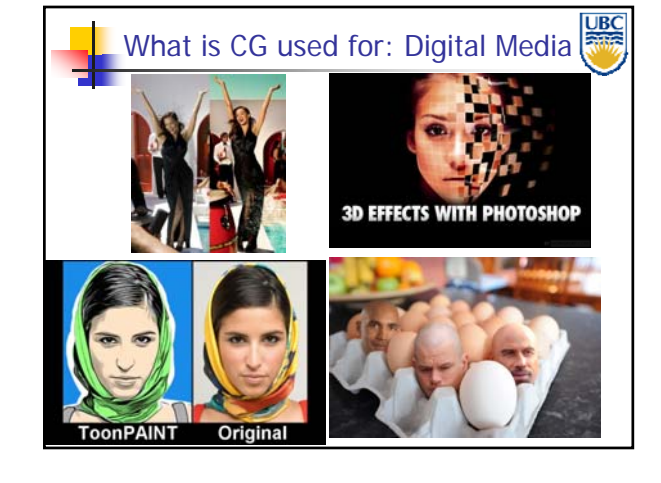

**Copyright A. Sheffer, 2012, UBC**

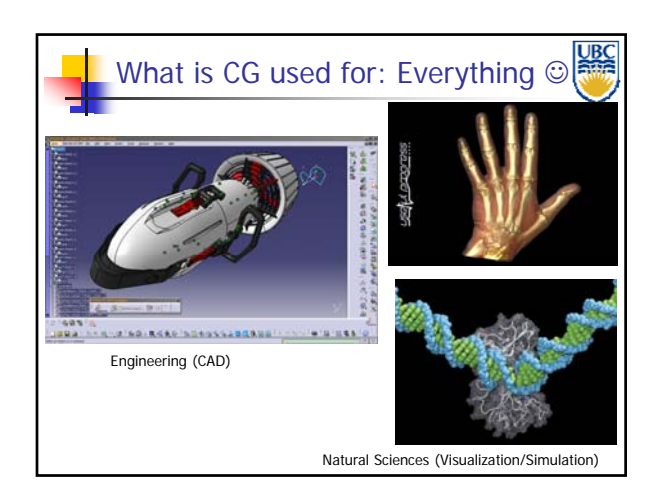

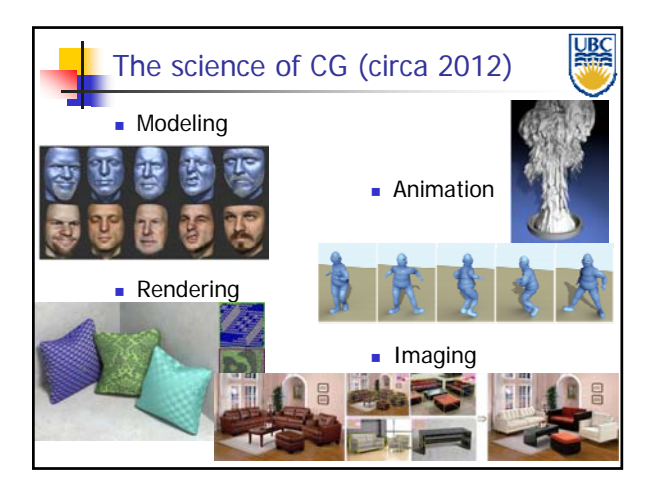

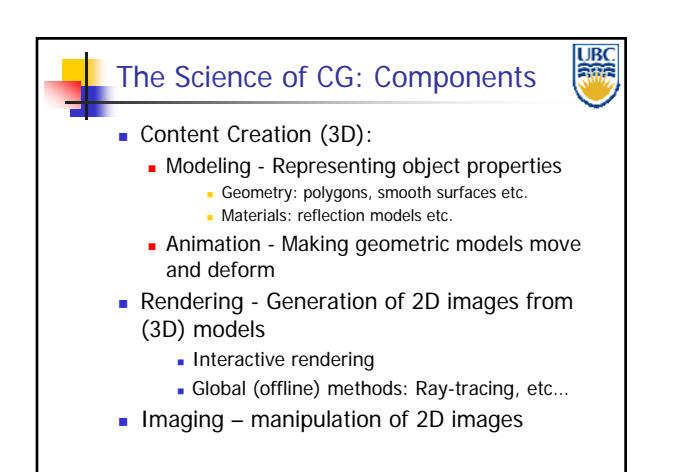

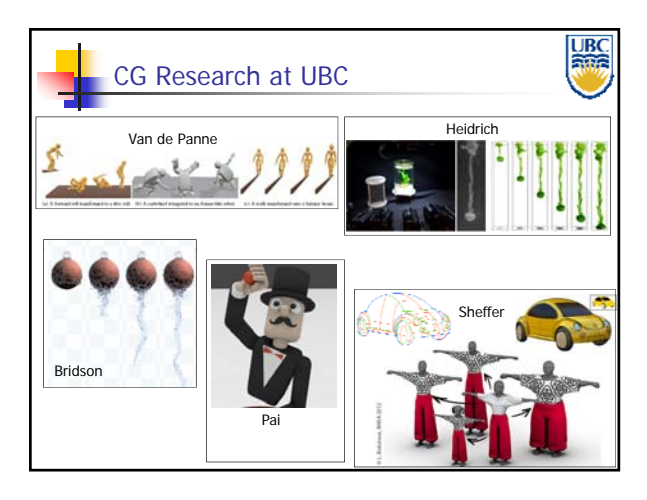

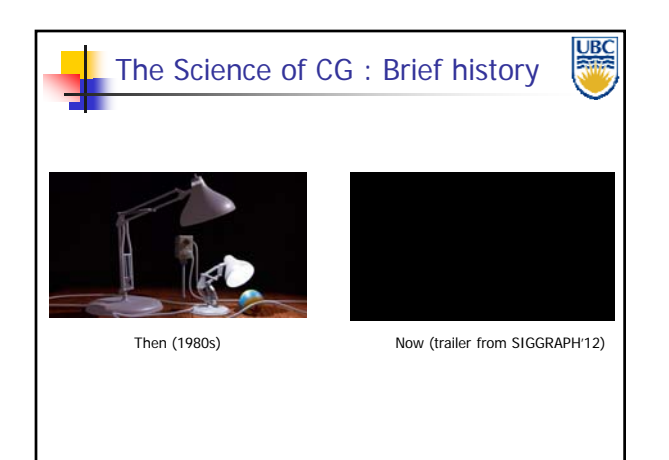

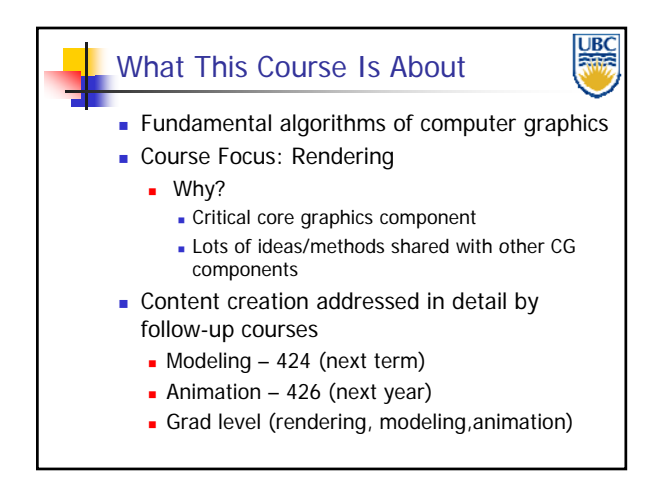

**Copyright A. Sheffer, 2012, UBC**

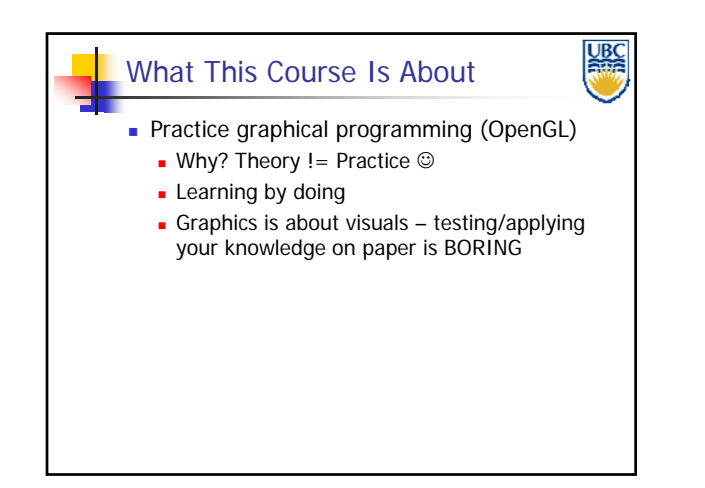

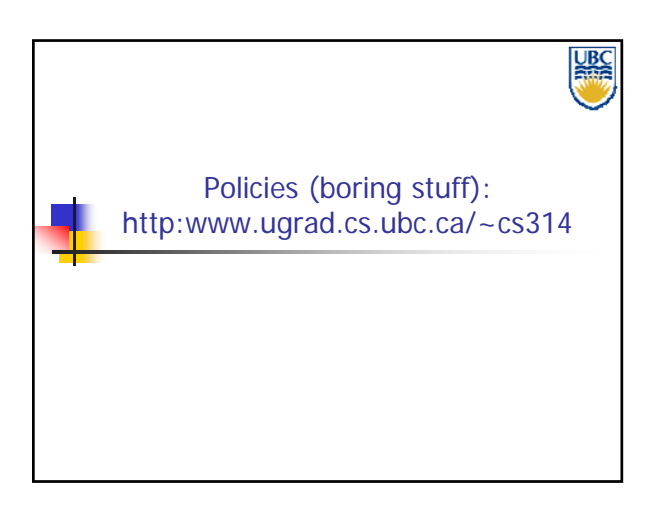

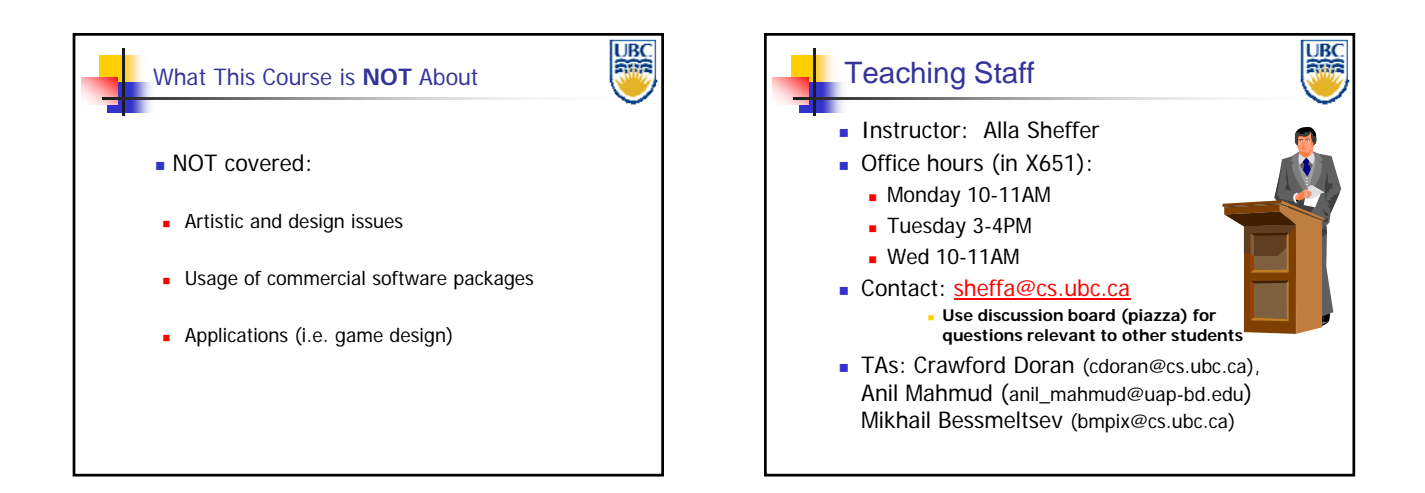

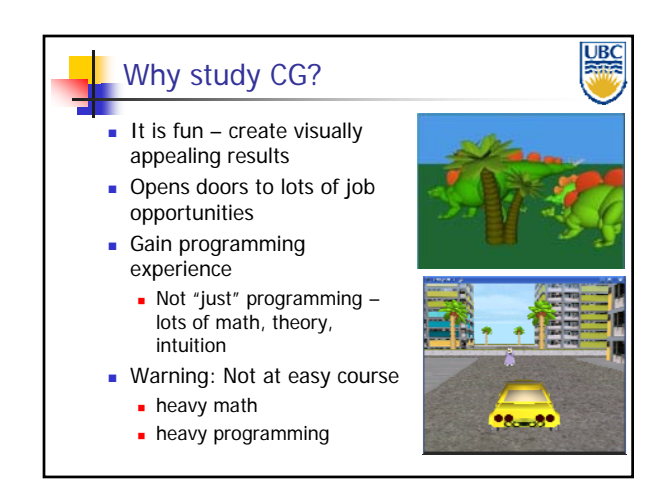

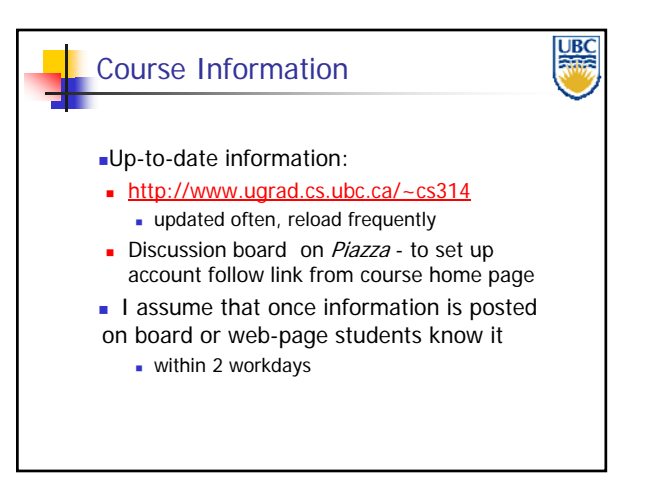

**Copyright A. Sheffer, 2012, UBC**

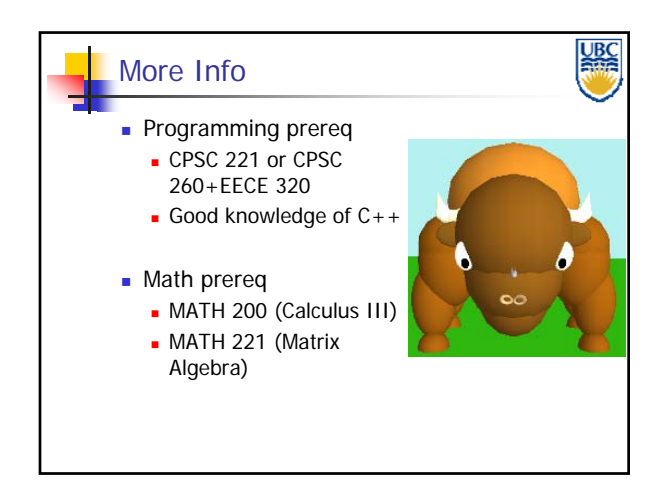

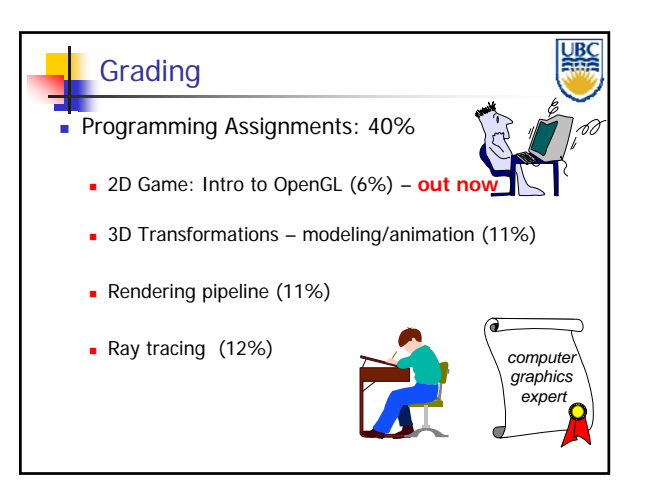

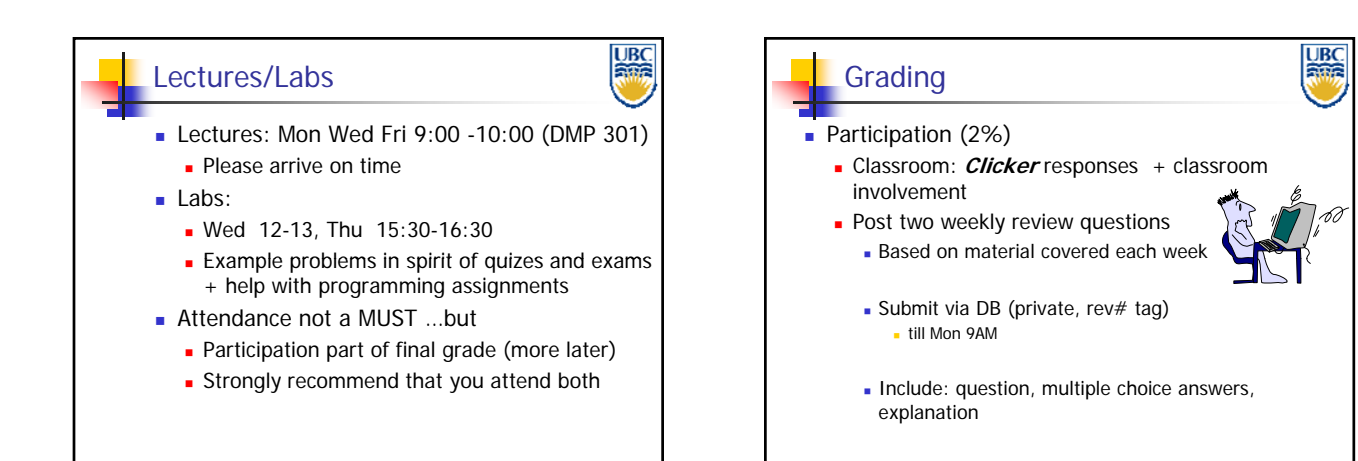

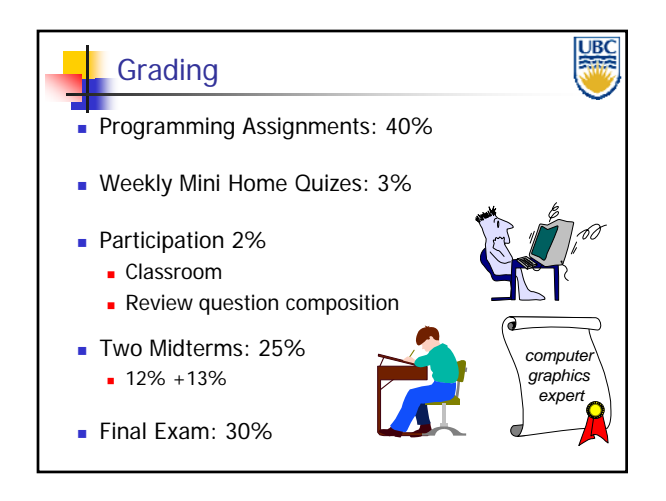

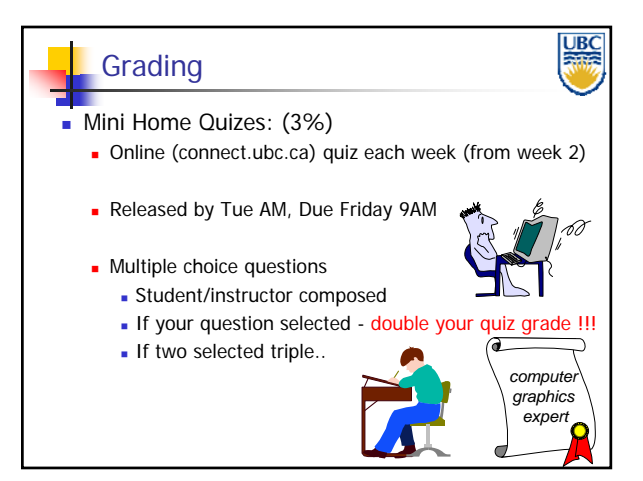

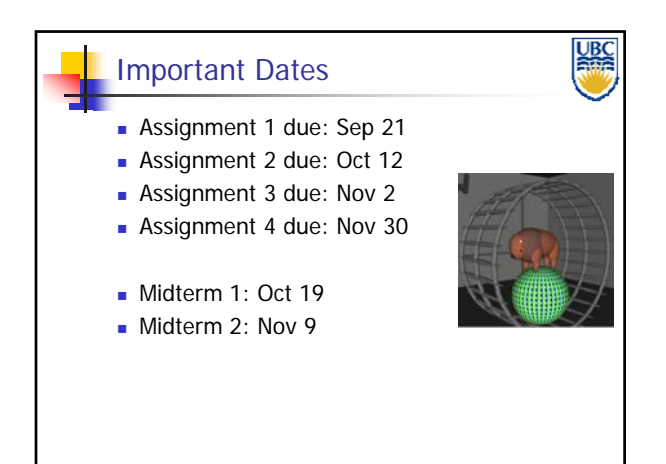

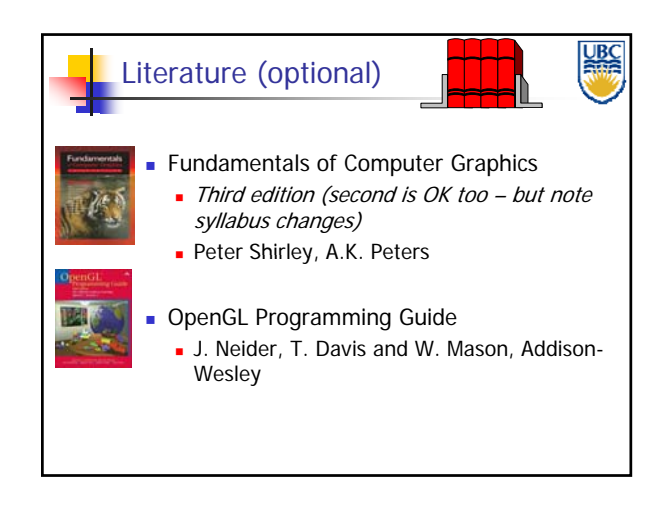

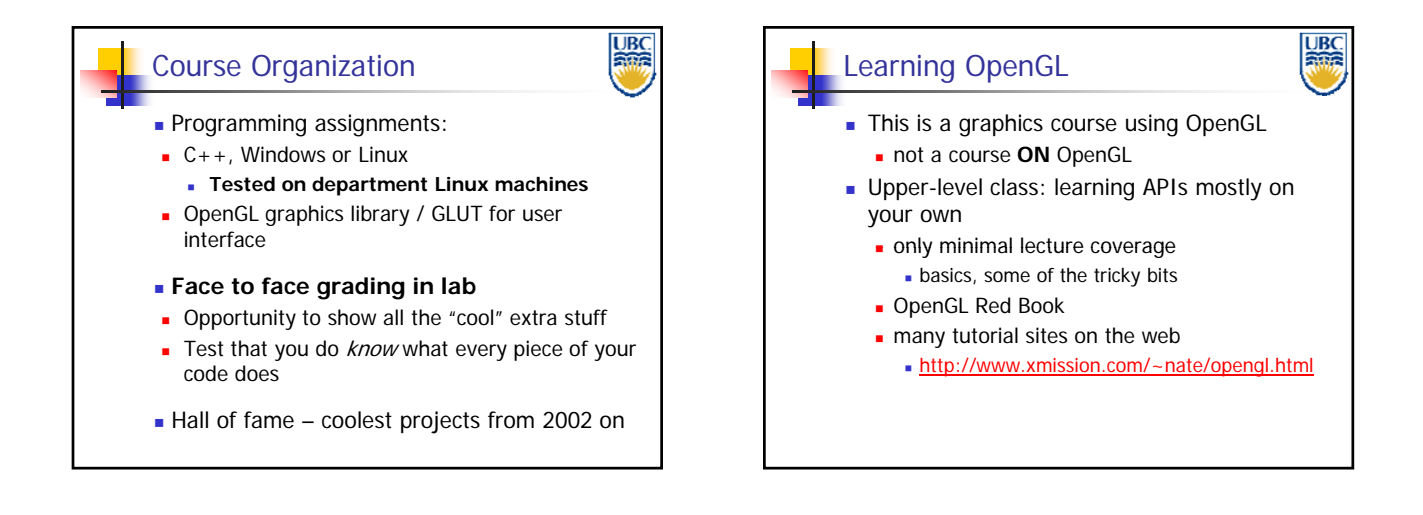

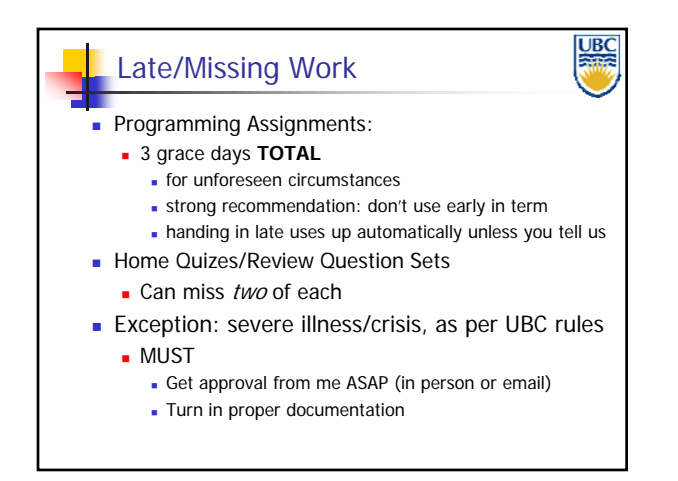

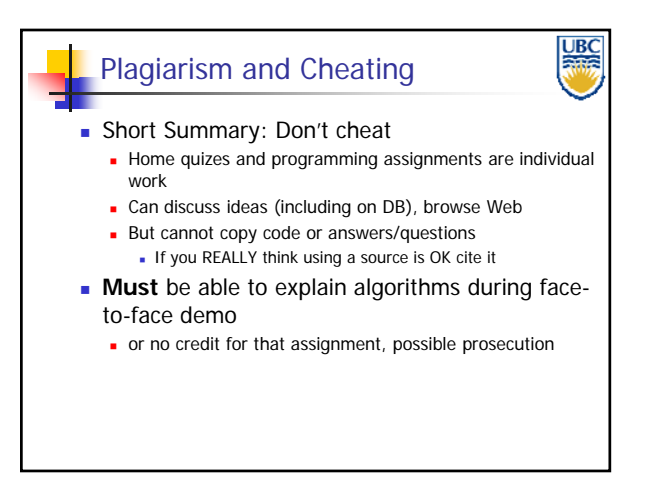

**Copyright A. Sheffer, 2012, UBC**

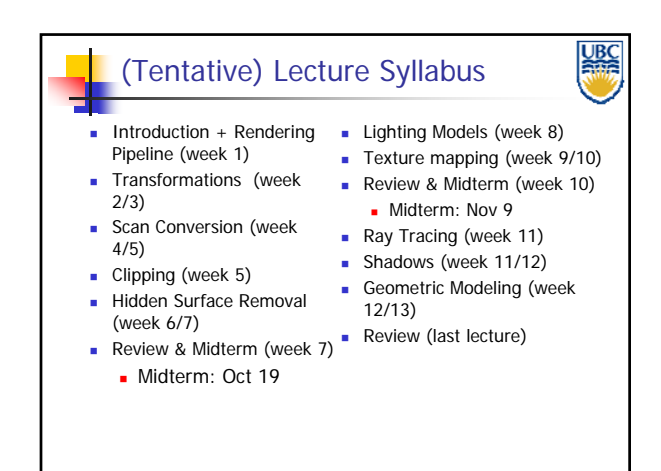

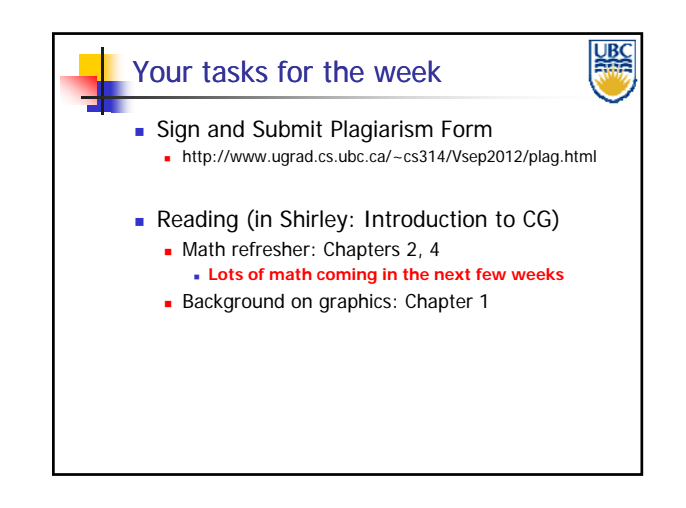

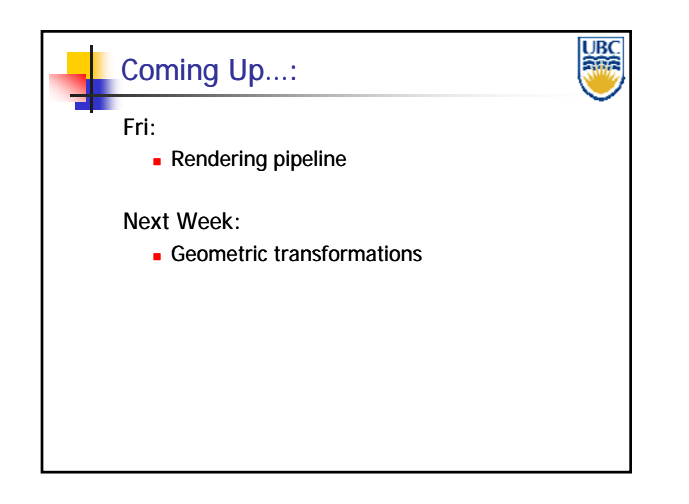

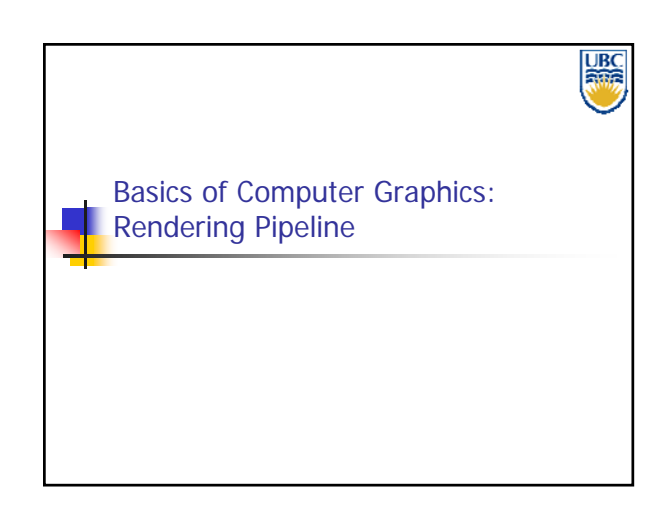

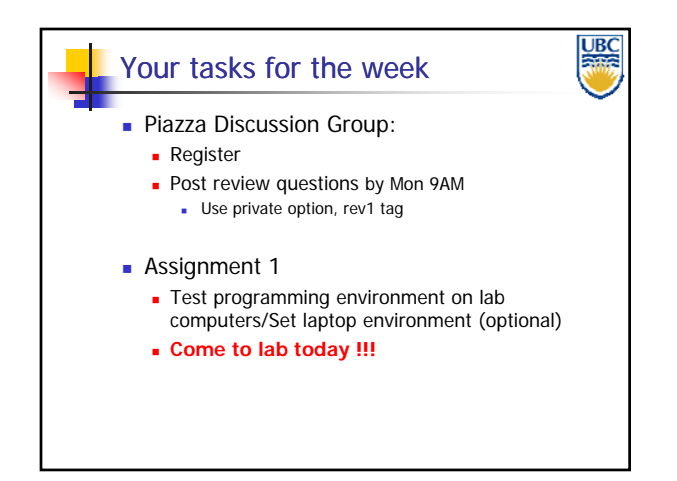

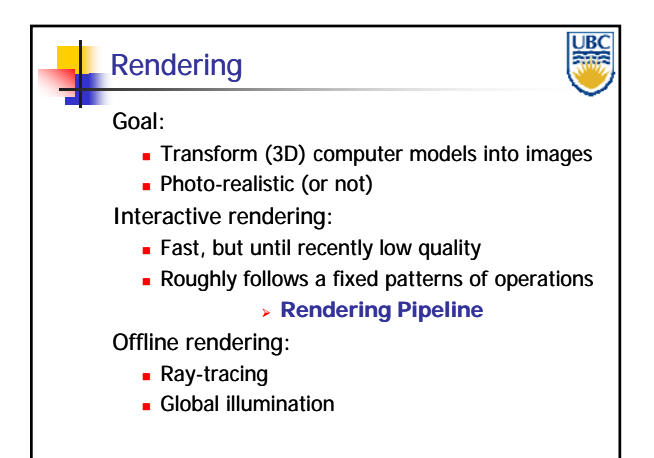

**Copyright A. Sheffer, 2012, UBC**

### Rendering Tasks (no particular order)

- Project 3D geometry onto image plane Geometric transformations
- Determine which primitives/parts of primitives are visible
	- Hidden surface removal Hidden surface
- Determine which pixels geometric primitive covers
	- **Scan conversion**
- Compute color of every visible surface point
	- **Lighting, shading, texture mapping**

### **LIBC Discussion** Advantages of pipeline structure **Logical separation of different components,** modularity **Easy to parallelize:** - Earlier stages can already work on new data while later stages still work with previous data Similar to pipelining in modern CPUs **But much more aggressive parallelization** possible (special purpose hardware!) Important for hardware implementations! Only local knowledge of the scene is necessary

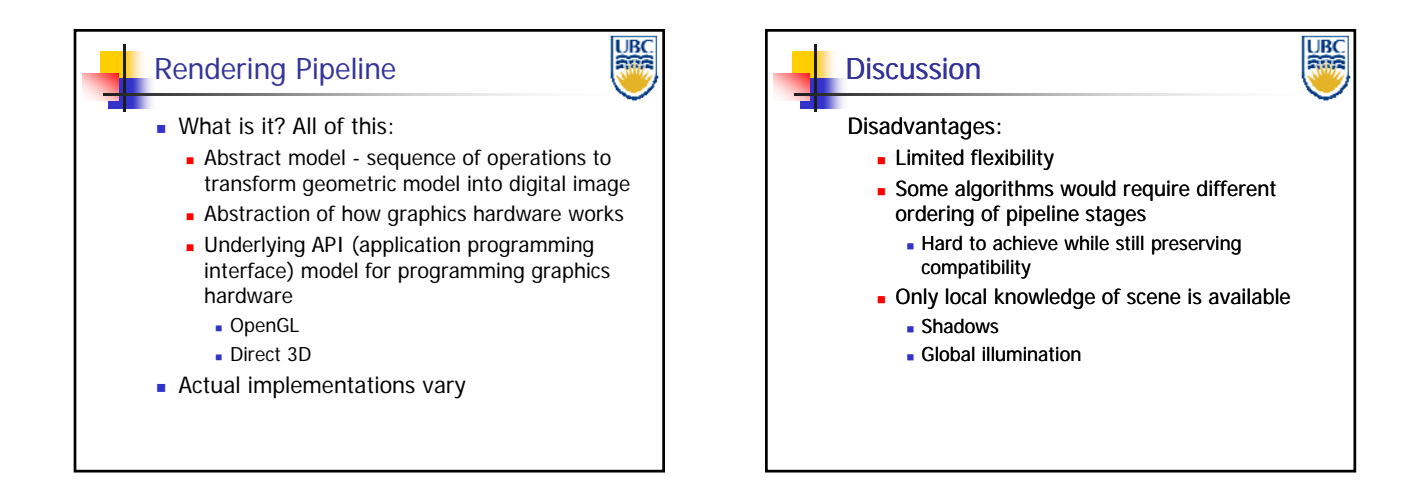

<u>UBC</u>

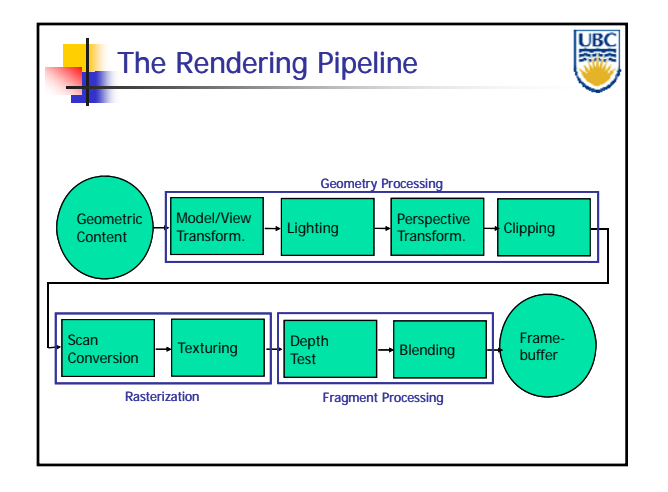

**Copyright A. Sheffer, 2012, UBC**

Page 7